Nuttp://farbe.li.tu-berlin.de/DGB0/DGB0L0NP.PDF /.PS; nur Vektorgrafik VG; Start-Ausgabe -6 -8 N: Keine 3D-Linearisierung (OL) in Datei (F) oder PS-Startup (S)

-8

C

-6

TUB-Registrierung: 20210901-DGB0/DGB0L0NP.PDF /.PS

TUB-Material: Code=rha4ta

Code=rha4ta

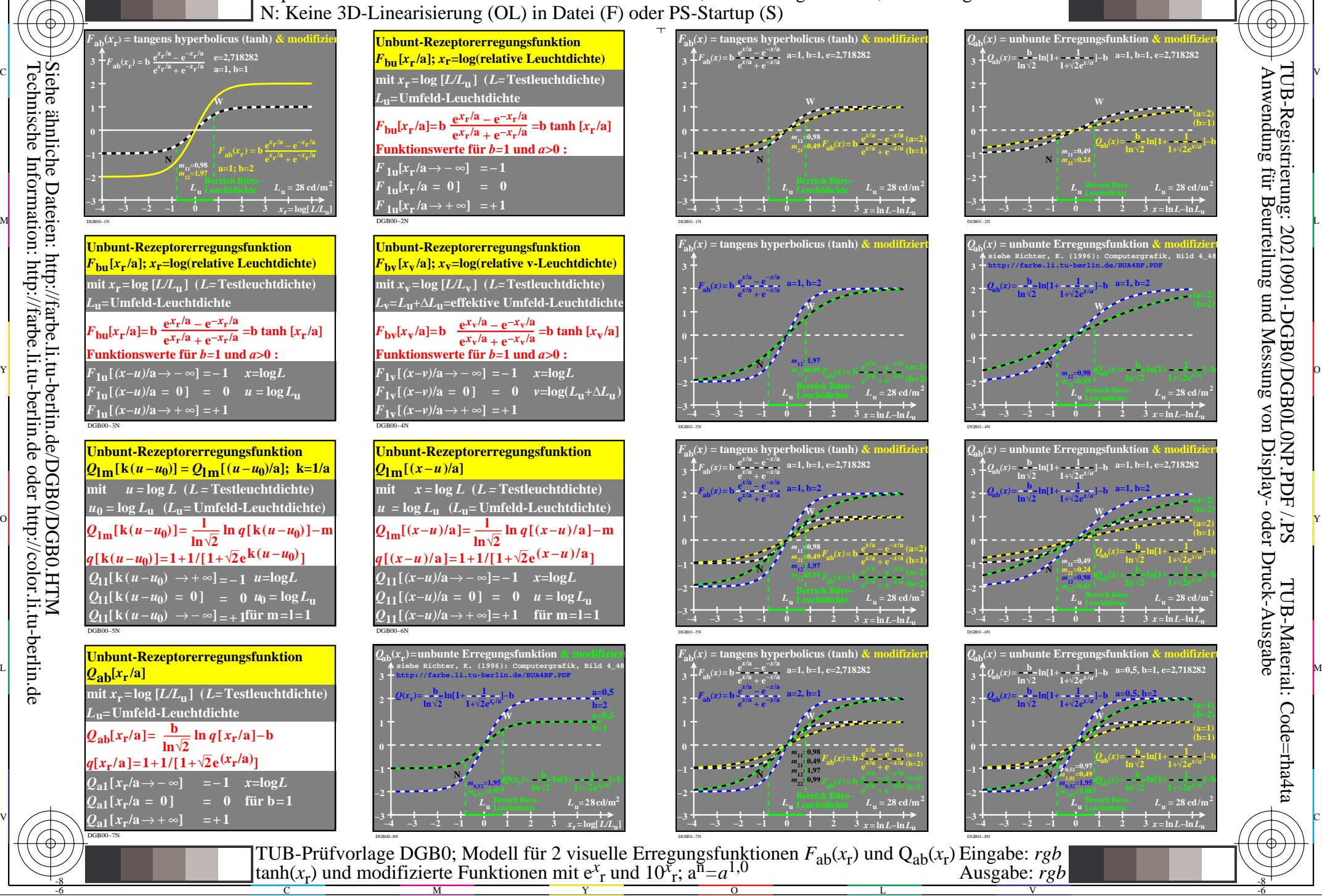